**2021** Bytové a rodinné domy Radobýl, Litoměřice.<br>Sloupcová odlučnost čediče, povrchová těžba<br>a zarůstání lomů zelení v Českém středohoří Sloupcová odlučnost čediče, povrchová těžba a zarůstání lomů zelení v Českém středohoří jsou jevy, které doslova tvarují tři navrhované čtyřpodlažní bytové domy – od hmotového uspořádání až po drobné detaily v interiérech.

### **2017**

### **2022**

**Administrativní budova společnosti Pentagen, Kladno.** Návrh dvoupodlažní budovy s možností rozšíření o 3. NP pro distributora výrobků pro laboratorní diagnostiku, pro centra asistované reprodukce a regenerativní medicínu. Inspirací jsou produkty firmy

– laboratorní sklo a Petriho misky a laboratorní procesy, tedy takové atributy jako přehlednost, eliminace chyby, racionálnost a systematičnost. Laboratorní sterilnost je kompenzována organickými procesy, jež se dějí uvnitř misek. Základními materiály jsou přírodní prvky jako dřevo, sklo, beton a plech. V 1. NP jsou navrženy vstup s recepcí a kuchyňkou, sklad a pracovní místa pro 10 osob. Ve 2. NP jsou zejména kancelář ředitele, větší a dvě menší zasedací místnosti, pracovní místa pro 12 osob a telefonní budky. Prostor pro relax slouží jako rezerva do budoucna. Součástí návrhu je i technická místnost a dobíjecí stanice pro elektrokola.

### **2023**

**Oasis Likos.** Návrh značkové zasedací místnosti pro kanceláře získává mezinárodní ocenění RedDot za vytvoření produktu evokujícího Teslu v kancelářském interiérovém prostředí. Skleněná místnost s perfektními detaily, s třemi prosklenými a jedním pevným rohem, hladkými přechody a akustickým stropem je vybavena špičkovou technologií, ručně vyráběným stolem s elegantním tvarem a pohodlným sezením. Komfort zajištuje ventilace a soukromí elektrická fólie pro zakrytí všech stěn. Magický box je navržen ve světlém a tmavém provedení.

## archi**news <sup>3</sup>** 23

# **Když atom štěpí** ARCHITEKTI

Nacházíme cesty, jak zlepšovat prostředí, ve kterém žijeme. Štěpíme standardní zadání, tavíme staré a zajeté koleje a dostáváme se k jádru projektu. Tak by se dal jednoduše popsat přístup, jakým pracuje **Studio Reaktor**. Svou tvorbu staví na synergii a vazbách mezioborové spolupráce a do procesu navrhování zve grafiky, krajináře, stavaře a další specialisty.

**Jakub Heidler, Jan Kačer, Vojtěch Rýzner a Kateřina Klapková** zakládají Studio Reaktor. Dnes zhruba pětatřicetičlenný tým při práci standardně používá Adobe, Sketchup, Archicad a Autocad a projektové technologie, jako jsou třeba Slack, Asana, Harvest, Dropbox a Teams, ale postupně zkouší a zavádí i virtuální a rozšířenou realitu, umělou inteligenci a ChatGPT. ➜

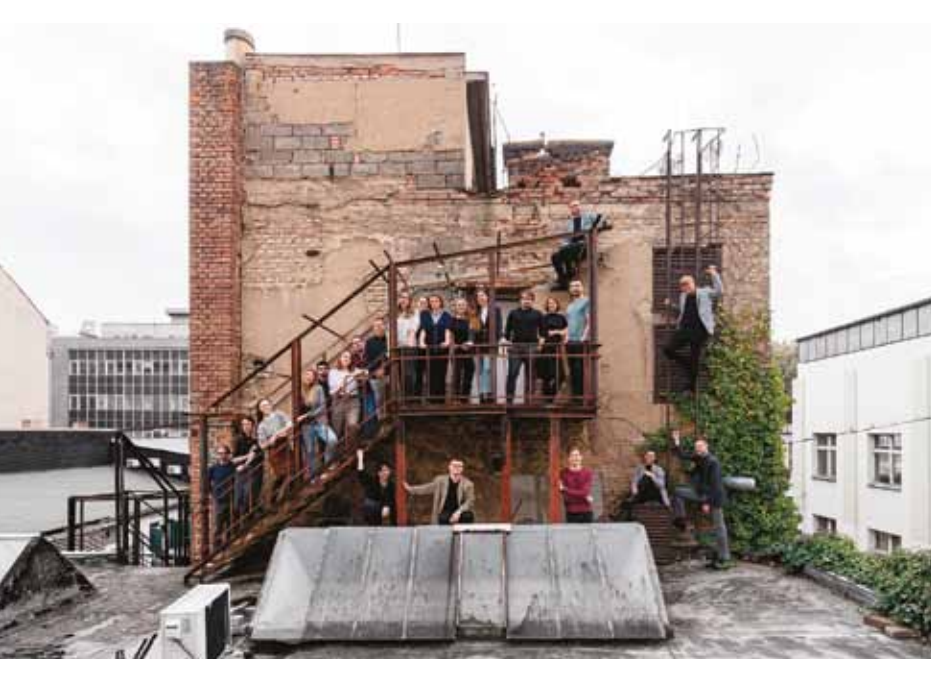

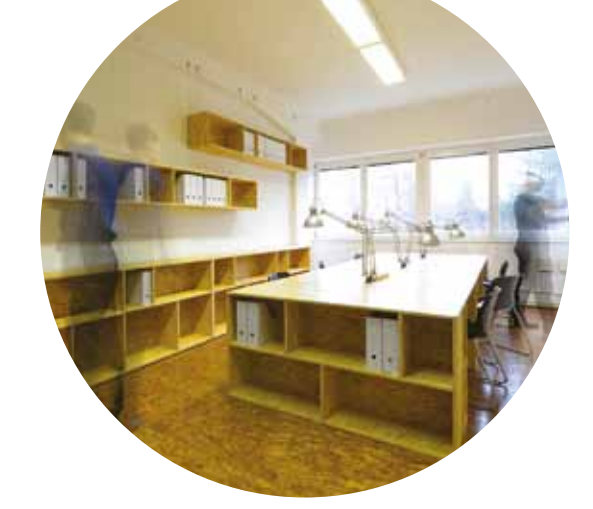

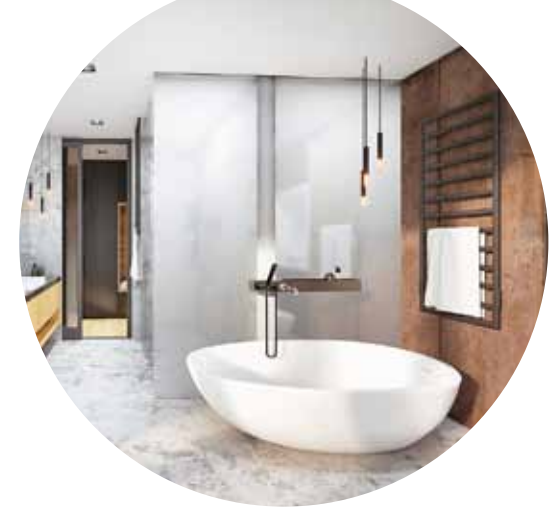

#### **Dům tance, Praha.**  Adaptace žižkovských lázní na komunitní tvůrčí a vzdělávací centrum pro tanec a jeho přesahy do ostatních uměleckých oborů. Návrh je inspirován domy tance European Dancehouse Network, jehož jediným zástupcem v ČR je Tanec Praha. ➜

 $\mathbf{\Omega}$ 

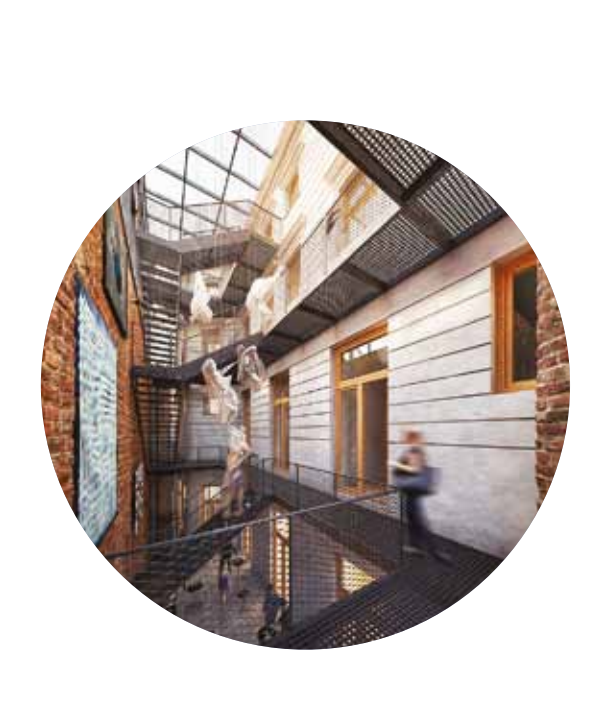

**Wellness Infinit hotelu Sen, Senohraby.** Návrh dostavby zavedeného hotelu. Malý Sen je přípravnou fází Snu Velkého, který vznikne později. Je umístěn v relativně navozuje i přilehlý lesík. Skromné prostorové uspořádání a zákoutí podtrhují důvěrnou atmosféru. Wellness připomíná tajemnou zahradu, neprobádané místo ukryté v lese, místo odstřižené od běžného světa. Prostor je možné navštívit přes podzemní podlaží hotelu. připraví na velký zážitek – při vstupu do zahrady se otevírá nový příběh, snové prostředí, místo odpočinku a relaxace.

**2019 Rodinný dům, Černošice**. Koncepce návrhu je založena na propojení domu se zahradou Dům a voda se do sebe zakusují. Hlavními

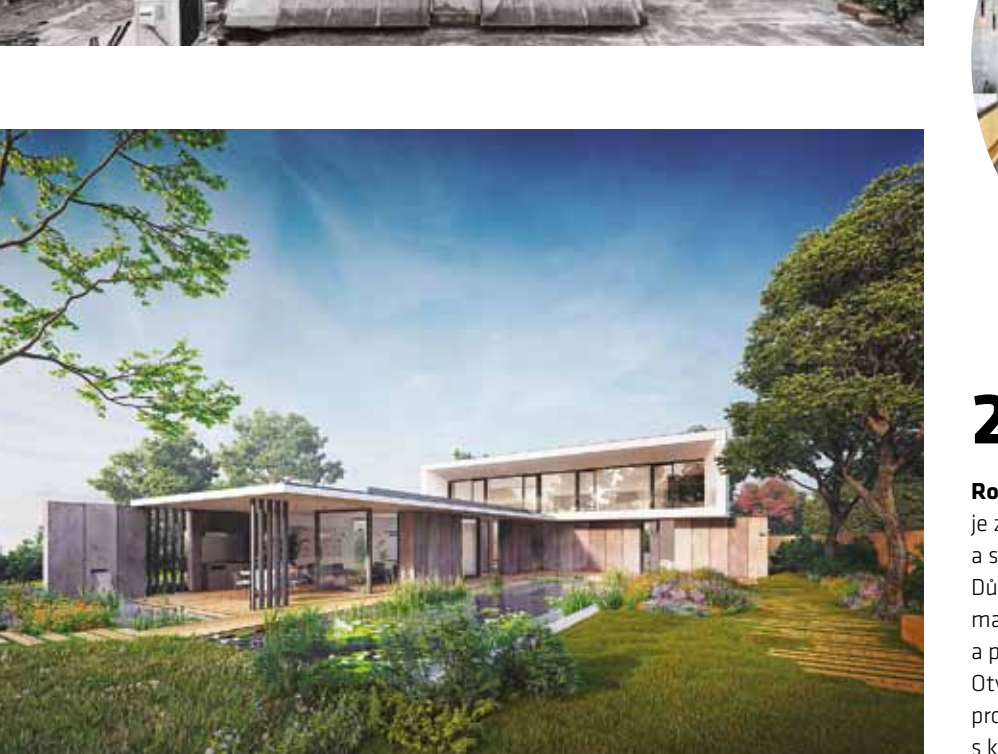

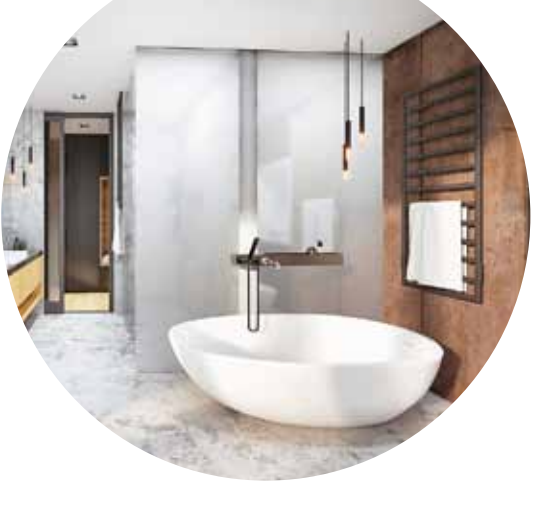

prostorem.

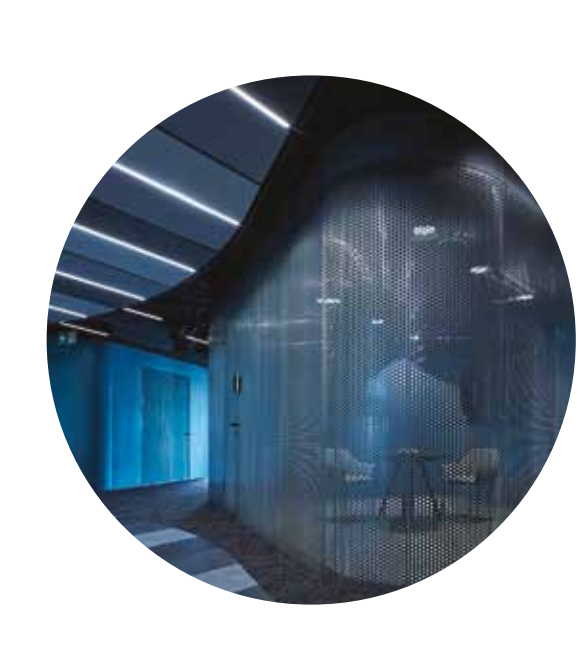

### **2020**

a s plochou biotopu, ke které je dům orientován. materiály jsou kov, dřevo a sklo. Ke hře vertikál stěn a prosklení kontrastuje horizontální zastřešení. Otvory pro strom a světlík do kuchyně umožňují prorůstání domu zelení. Srdcem je obývací pokoj s kuchyní v co největší míře propojený s venkovním ➜ ➜

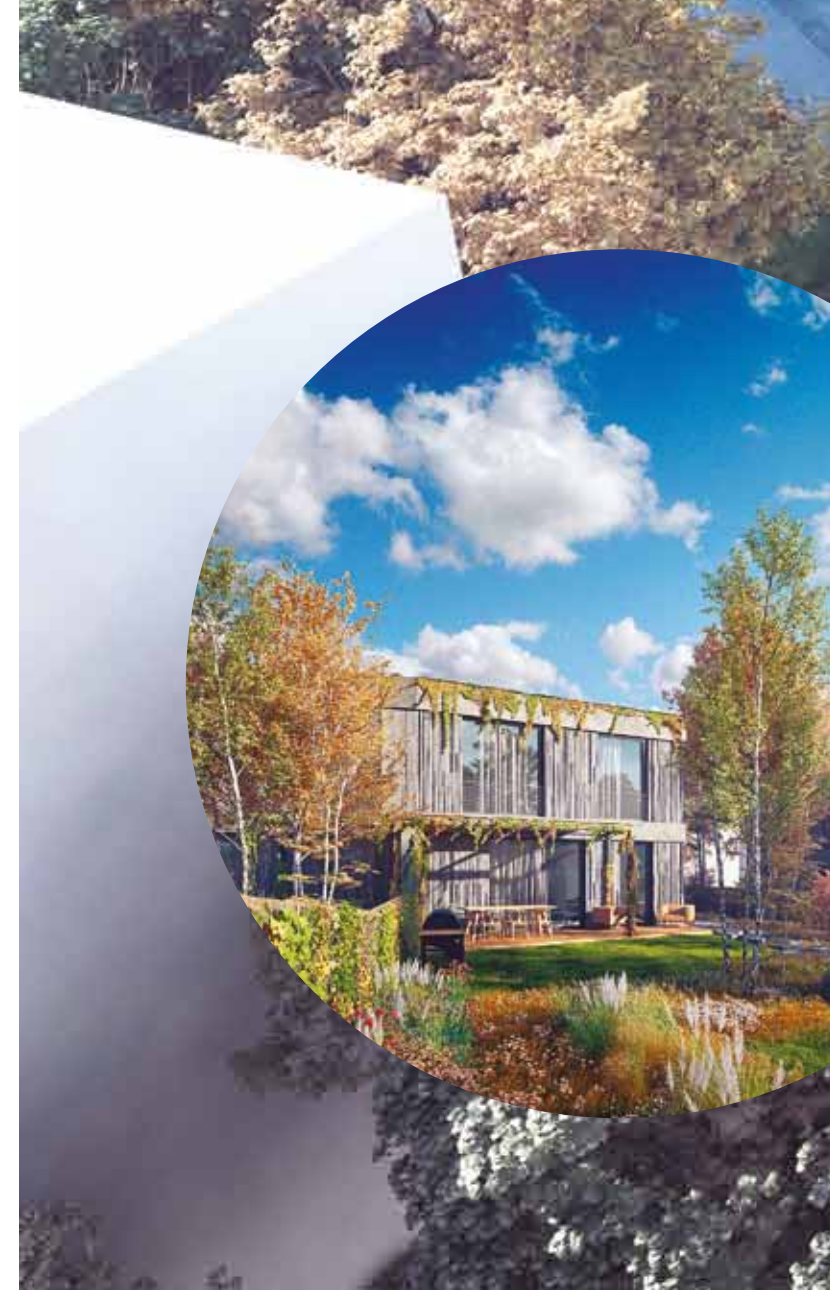

**Kanceláře právní společnosti Allen&Overy, Praha.** Hlavní inspirací pro návrh je proces vzniku skvěle vyladěné, precizně formulované smlouvy. Každé slovo musí být správně zvolené, aby byla takzvaně neprůstřelná. Při procesu ladění smlouvy se používají zvýrazňovače pro podtrhnutí důležitých částí nebo papírky pro rychlejší orientaci mezi jednotlivými stránkami. ➜➜

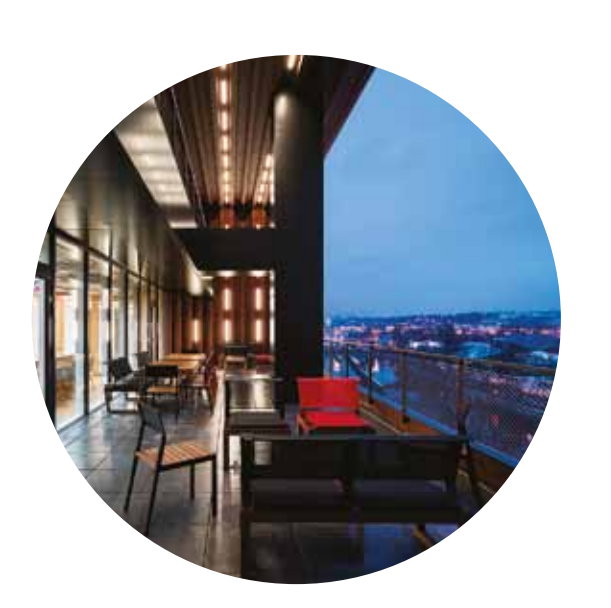

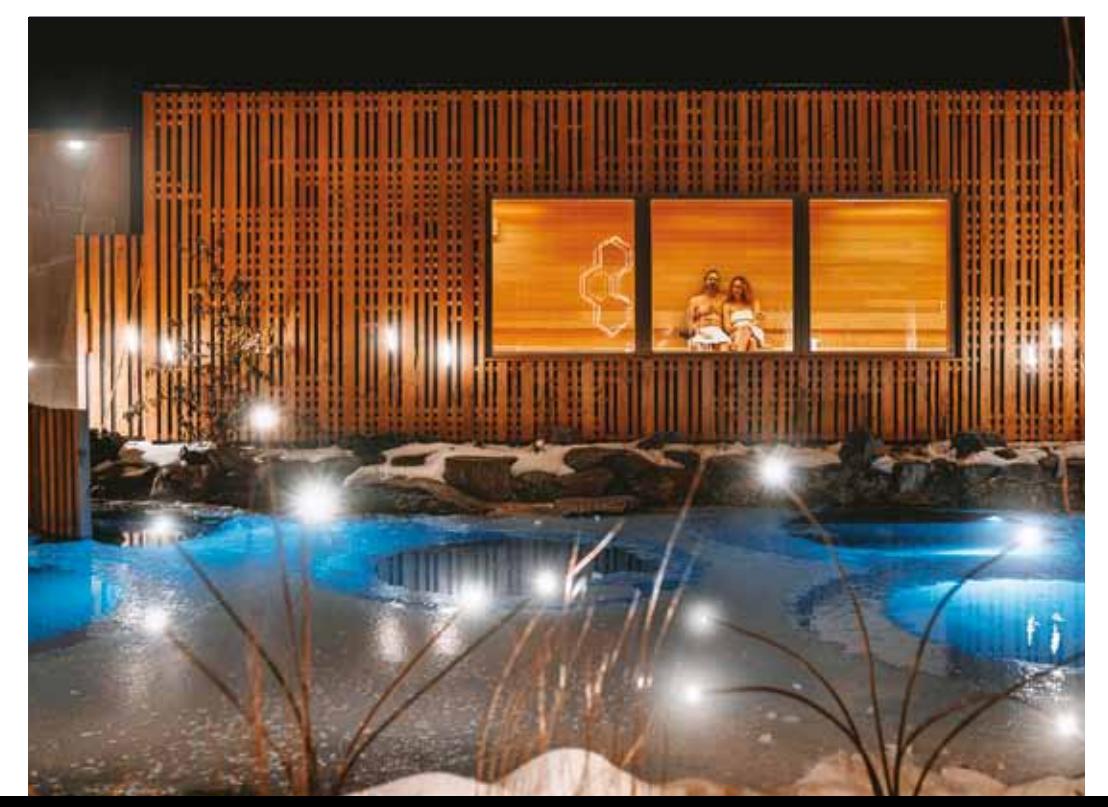

**Kanceláře společnosti Livesport, Praha.** Princip datové technologické firmy, která akumuluje informace z celého světa, se propisuje do filozofie interiéru. Atrium je těžištěm stavby, stahuje energii dovnitř, je magnetem, orientačním bodem a setkávacím místem pro firemní eventy. Svítidla, podhledové a akustické panely, stěny tzv. transformerů, podlahové linie… Vše směřuje do pomyslného jádra. 6. patro je tvarově definováno dostředivou silou budovy. Kanceláře fungují jako futuristický mechanismus. Jako prostor urychlující myšlenky, usnadňující práci a propojující lidi jako ozubená kola, jímž procházíme dokola bez otevření jediných dveří.

skromné části zahrady a intimní dojem Potemnělé sklepní chodby návštěvníka ➜

 $\bullet$ 

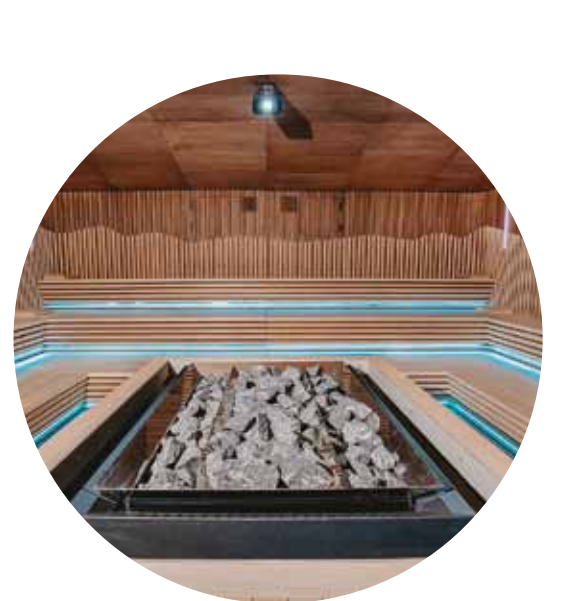

Součástí návrhu je i dvojice dvojdomk ve vedlejší ulici, obdobně inspirovaná čedičových tvaroslovím, orientací fasád za světlem a výhledy a divokým přírodním charakterem zahrady, která přechází do interiéru.

Fasády domů nalézají působivý výhled na okolní kopce, jejich natočení do ulice naopak respektuje stavební čáru a dotváří nároží. Terasy pouští dostatel světla do interiérů a současně zabraňují přímým pohledům do protilehlých oken.

I když masa domů přitahuje pozornost, celý návrh doopravdy sjednocuje zahrada. Působí stejně divoce jako dna zarostlých lomů, jež si příroda nárokuje zpět. ➜

V posledním podlaží je bohatě prosvětlený penthouse, kde hlavní roli hraje okouzlující výhled

z teras se zastínitelnými

pergolami.

Nedaleké dominantě, vrchu Radobýl, chybí kvůli těžbě kus masy. Podobně jsou do hmot domů vyhloubeny štoly, dutiny a nepravidelné výkusy, z nichž se stanou terasy, lodžie, chodby či jádra se schodištěm a výtahy.

Kostra a hmota domu je anorganická, ale nepotrvá dlouho, než se jí ujme živá příroda, a celý lom proroste divoká flóra. Stromy vyrostou ze dna lomu, pestrá směsice bylin se uchytí i na jednotlivých terasách, zazelenají se větrem ošlehané stěny i samotná střecha.

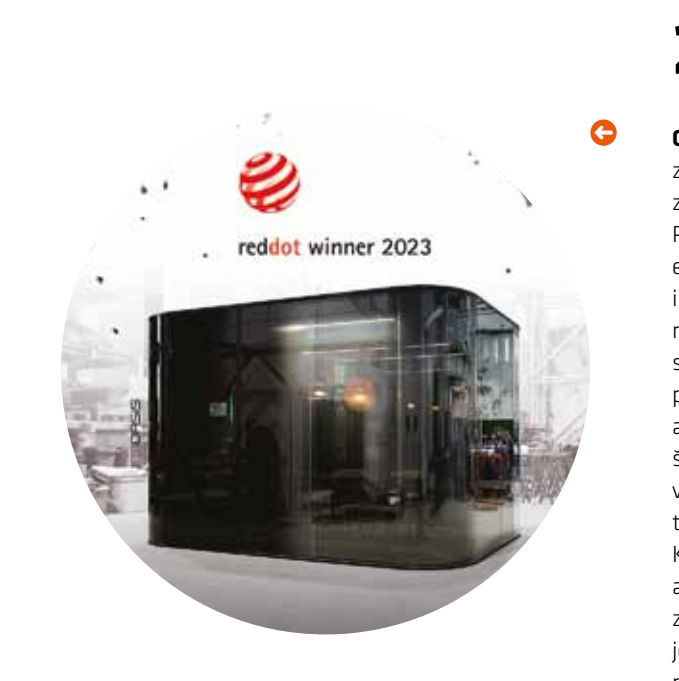

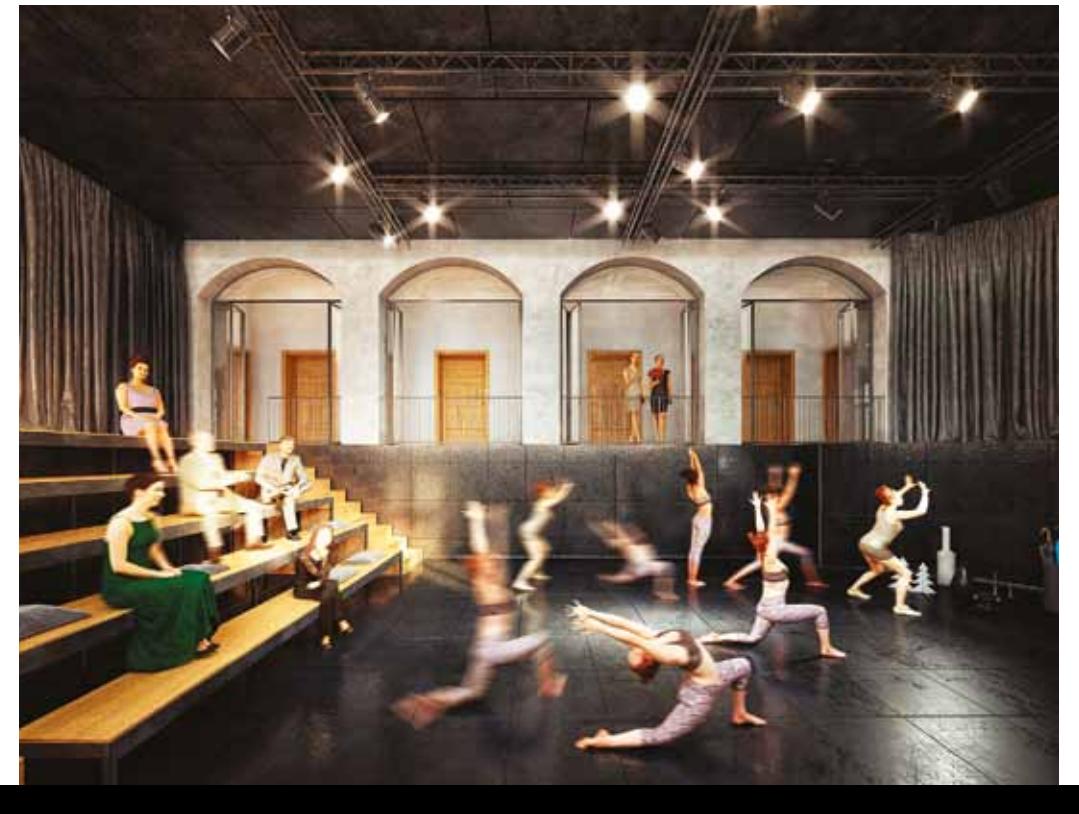

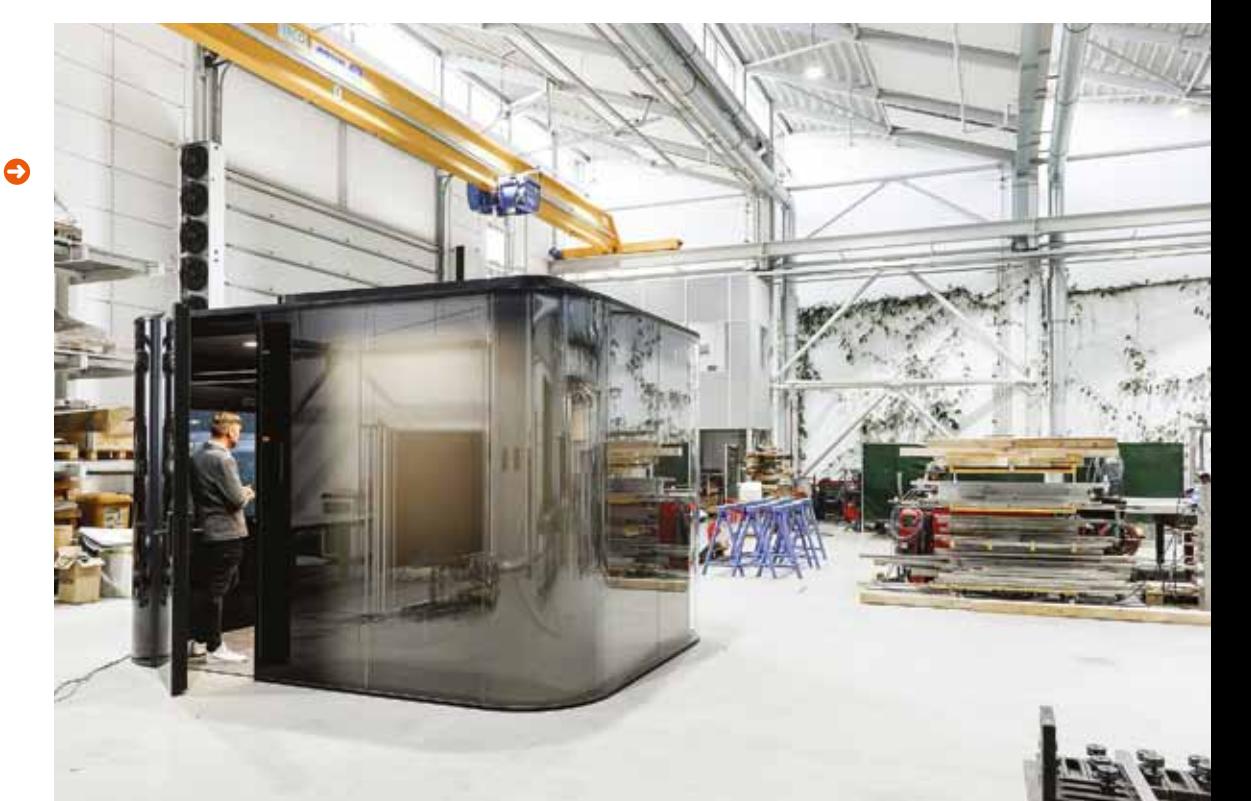

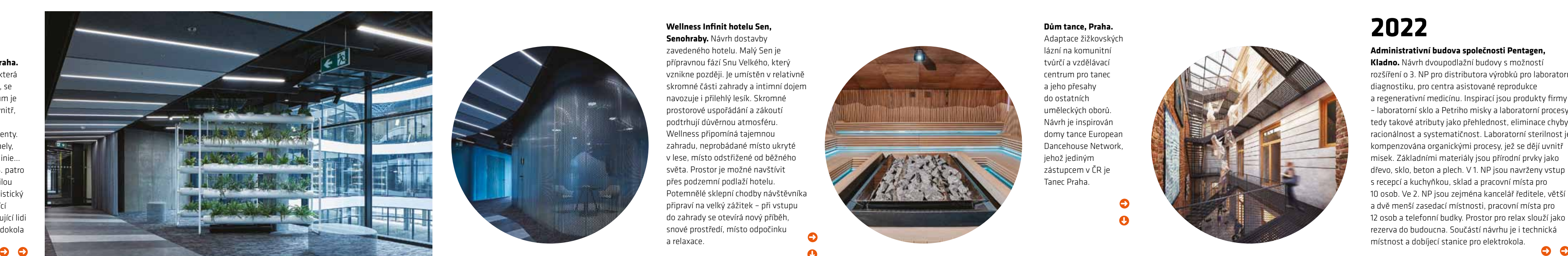

➜

➜

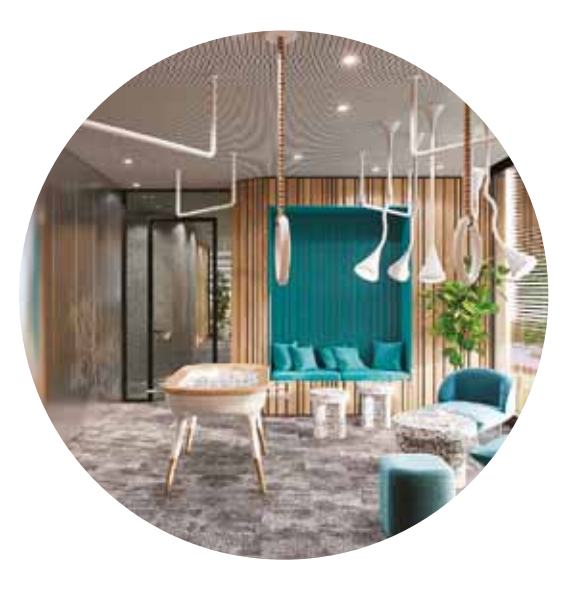

### ➜

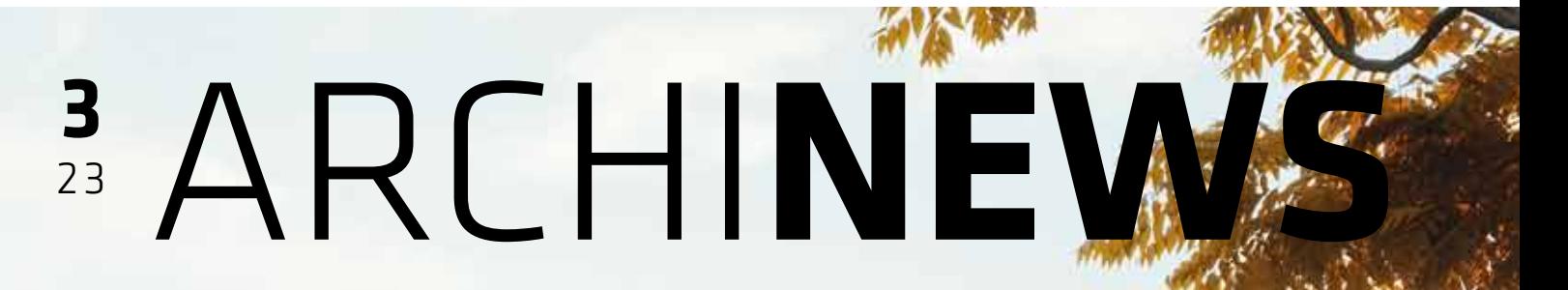

archinews@cegra.cz.

ARCHINEWS

Vydavatel si vyhrazuje právo publikované materiály zveřejnit na internetu.

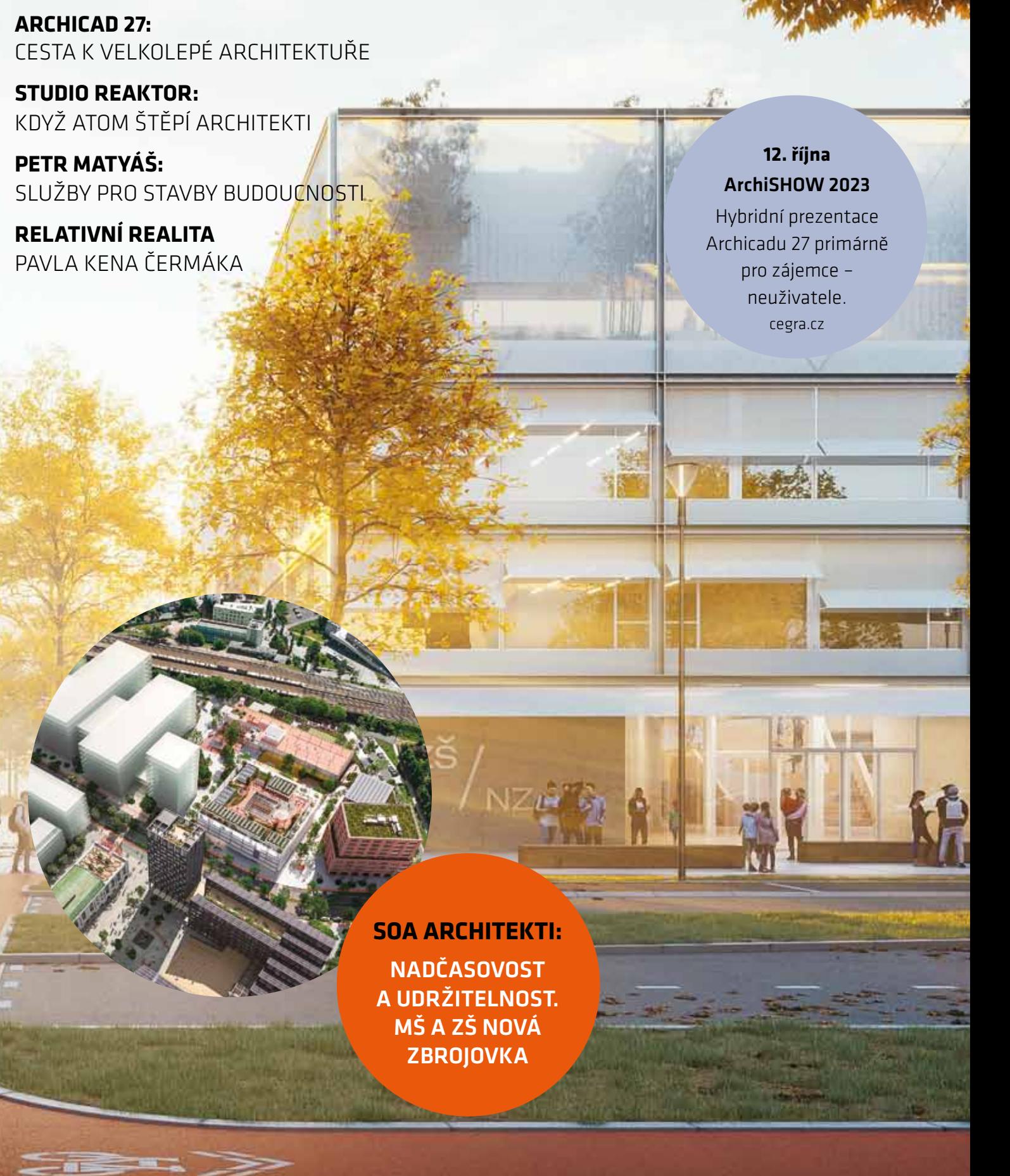

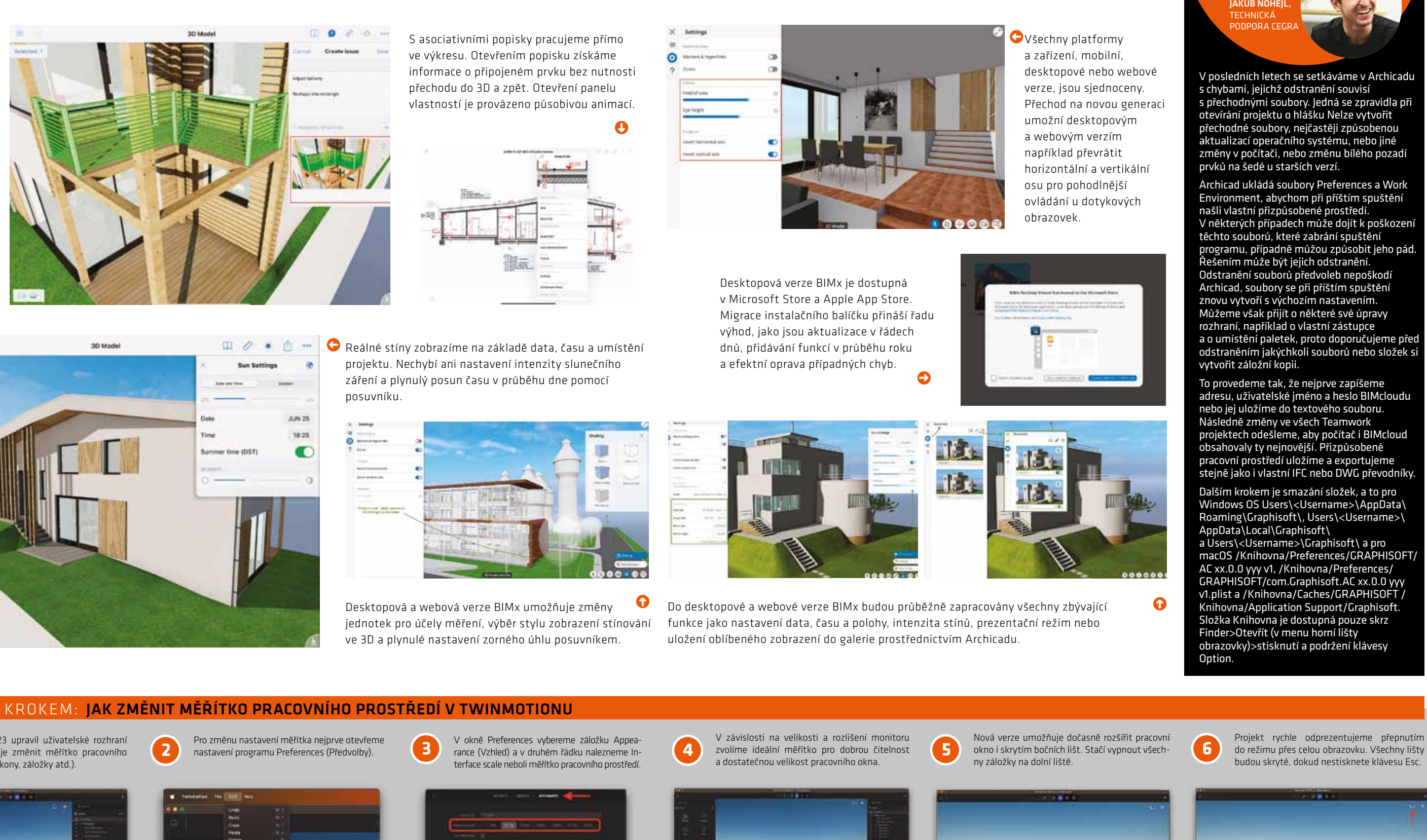

operace virtuálně a zdokonalovat se tak, aby 3D objekty a entity pomocí univerzálního datoneudělali chybu. Letecké simulátory naučí lé-Nastupuje virtuální entita a její integrace tat. Autoškola lépe připravína reálný provoz. konečných) by pak byla dostupnájako otevřený

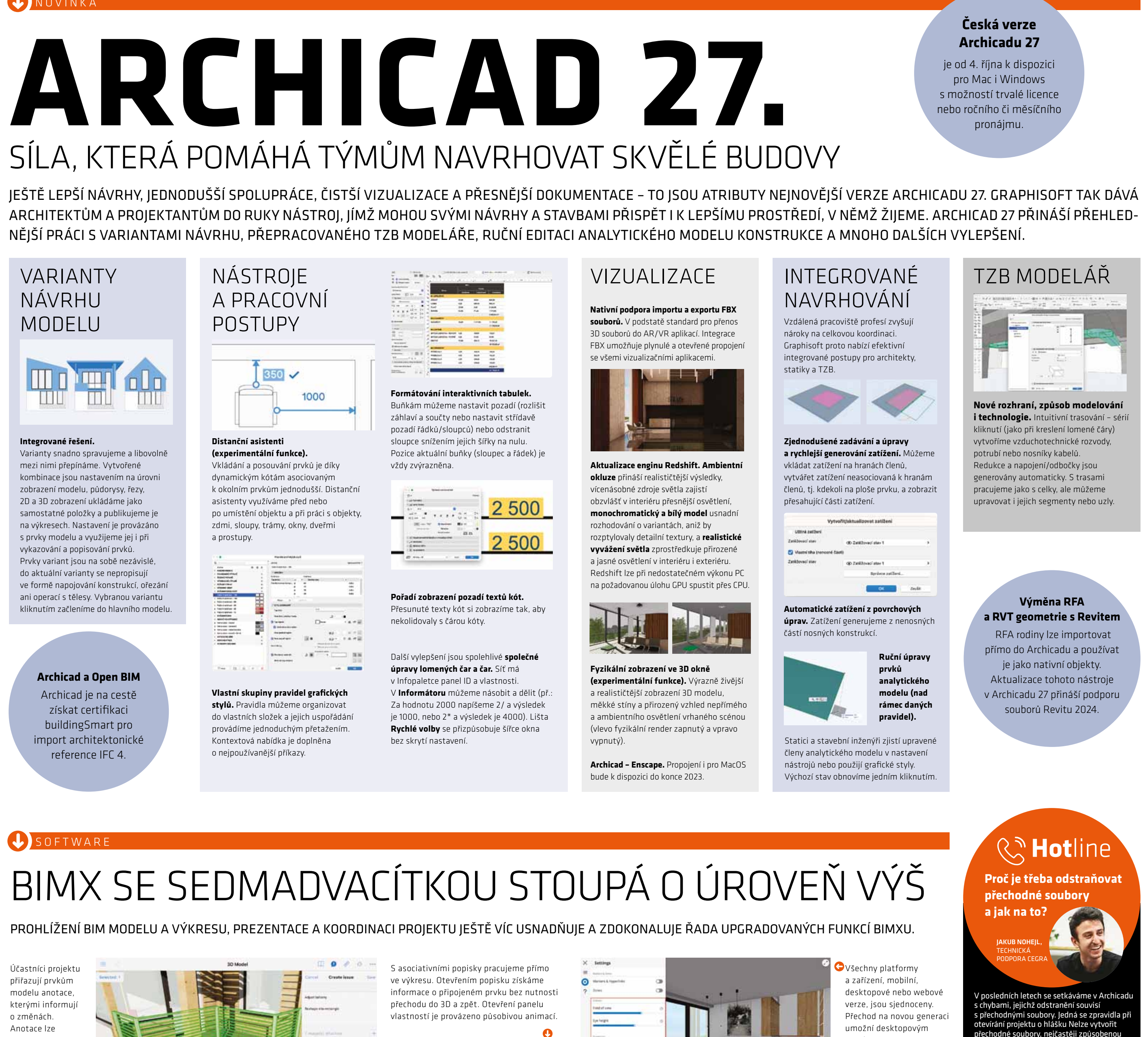

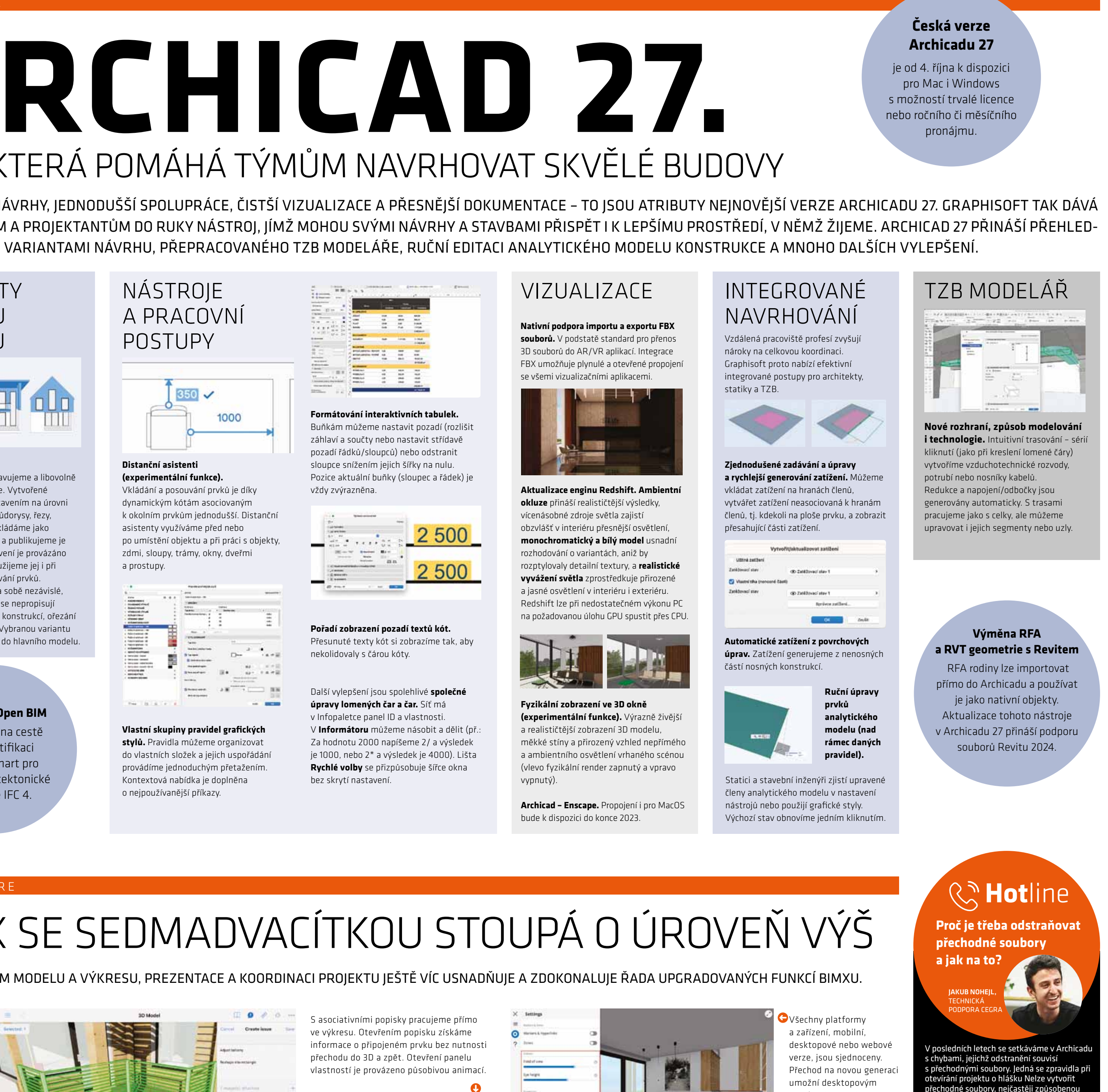

iPhone za 500 dolarů. Napadá mě ale, pro koho leta má jasno. Vytváří novou realitu Metaverjsou brýle určeny? Na koho cílí reklama? Apple se, díky níž procestujeme a prožijeme cokoliv. ních. Užívají si sociální sítě, filmy a fotografie či palác? Proč by se nemohl vydat do říše kvant? Víc jak 20 milionů pixelů v displeji o veli-<br>kosti lidské dlaně. Napojení na nejnověj-<br>K umístěné uvnitř brýlí. Dva displeje – vnitřní kosti lidské dlaně. Napojení na nejnověj- $\mathbf V$  ší procesorové chipy Apple Silicon řady a vnější. Chtělo by se mi vysmát takovému projektu za nehorázné peníze. Avšak stejnou chybu jako Steven Ballmer v roce 2007 neudělám. Tehdy se tento exCEO Microsoftu vysmál projektu nám ukazuje singles, kteří žijí bohatý život. Vzpomínají. Pracují. Tráví volný čas. Jsou přitom sami, bez přátel a bez společnosti svých bližfilmy z dovolené. Nebo virtuální dovolené? S virtuálními přáteli? Kdo si tyto brýle koupí a proč?

částí nového virtuálního vesmíru. Proto koupila NPřes všechen můj kritický postoj k virtuální-v digitální 3D podobě, se může stát součástí Meta firmu Oculus a vytvořila 3D brýle Meta – mu mnohovesmíru vnímám reálné výhody – spojeného virtuálního mnohovesmíru. Už dnes Quest. Proto Apple neváhá představit 3D brýle 3D vizuálních technologií. Lékaři mohou cvičit existují společenství, která se pokouší sjednotit Velké společnosti mají jasnou představu. Chtějí od nás víc peněz. Chtějí, abychom se stali souza 100 000 Kč.

do společnosti je pro investory lákavá. Začínáme Strojaři lépe pochopí svůj stroj. A architekti? tvořit nový svět, který nemá začátku ani konce. Virtuální mnohovesmír. Facebook alias Meta už prodává reklamní obchody třeba pro Adidas, Nike nebo UnderArmour, aby naši avataři mohli být oblečeni v těch nejlepších značkách. Pixar a Marvell naplňují svůj vesmír, který se zalíbil i Mattelu. Ano, už i hračky chtějí použít svůj potenciál a vydělat peníze ve virtuální realitě.

### UŽITEČNÉ TIPY

### **Architektonické řešení**

Budova je orientována na všechny strany. Vstupní podlaží s vizuálně potlačenou vnitřní nosnou konstrukcí je zakončeno pevnou markýzou. Hlavní vchod je situován k hlavní ulici, směrem na opačnou východní stranu se přízemí otevírá do školního dvora. Nad přízemím se Budovy jsou navrženy v pasivním energeticvznáší třípodlažní ocelový koš kopírující rastr kém standardu. Jako hlavní zdroj tepla i chla- částí vnější fasády. vnitřní nosné konstrukce. Jeho podnož tvoří du budou využita geotermální tepelná čerpadvě horizontálně členěná podlaží učeben a ko-dla s elektrickou bivalencí podporovanou FVE. runu převýšené podlaží.

Pavel KEN Čermák, SENIOR IT CEGRA

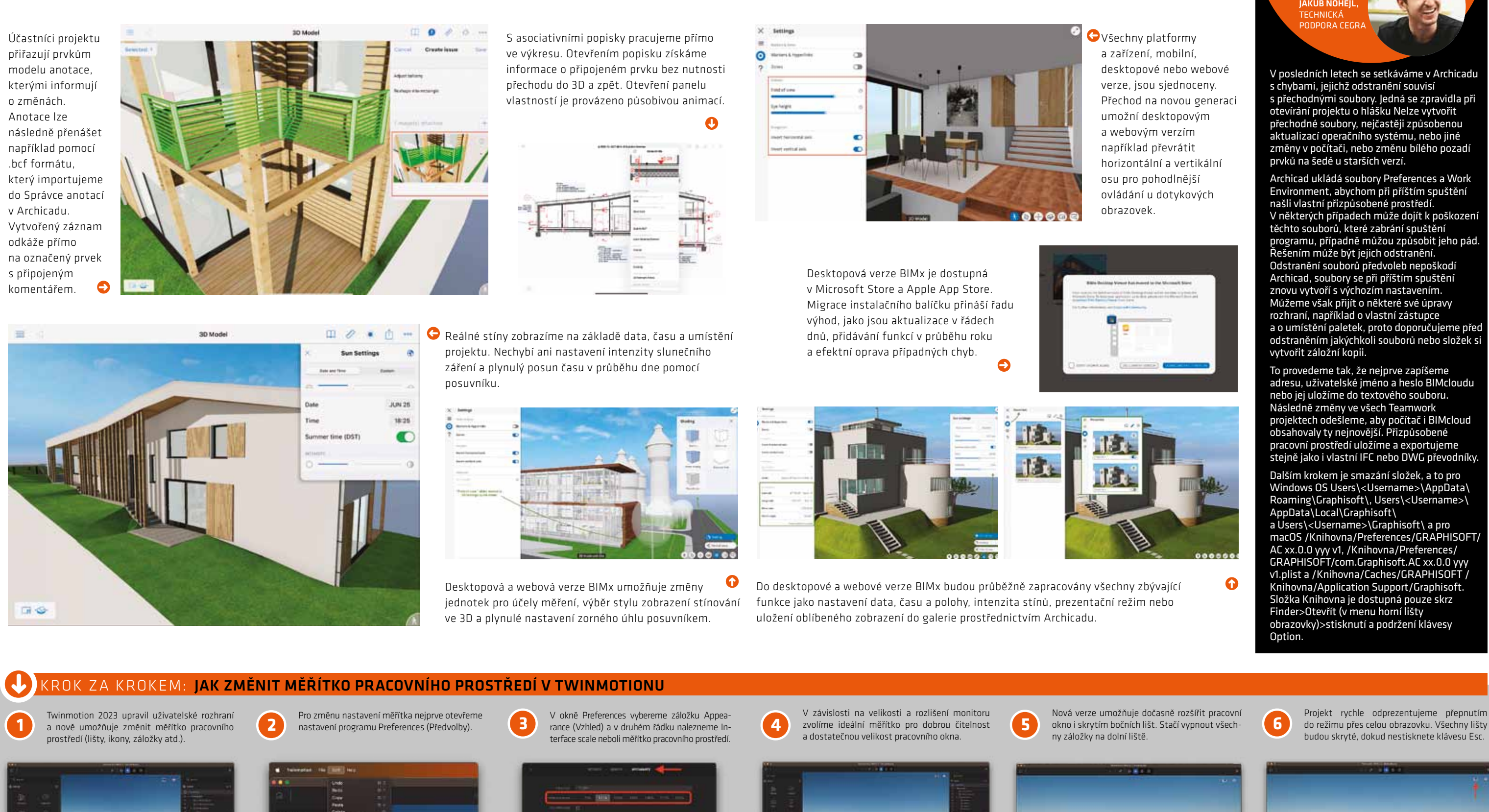

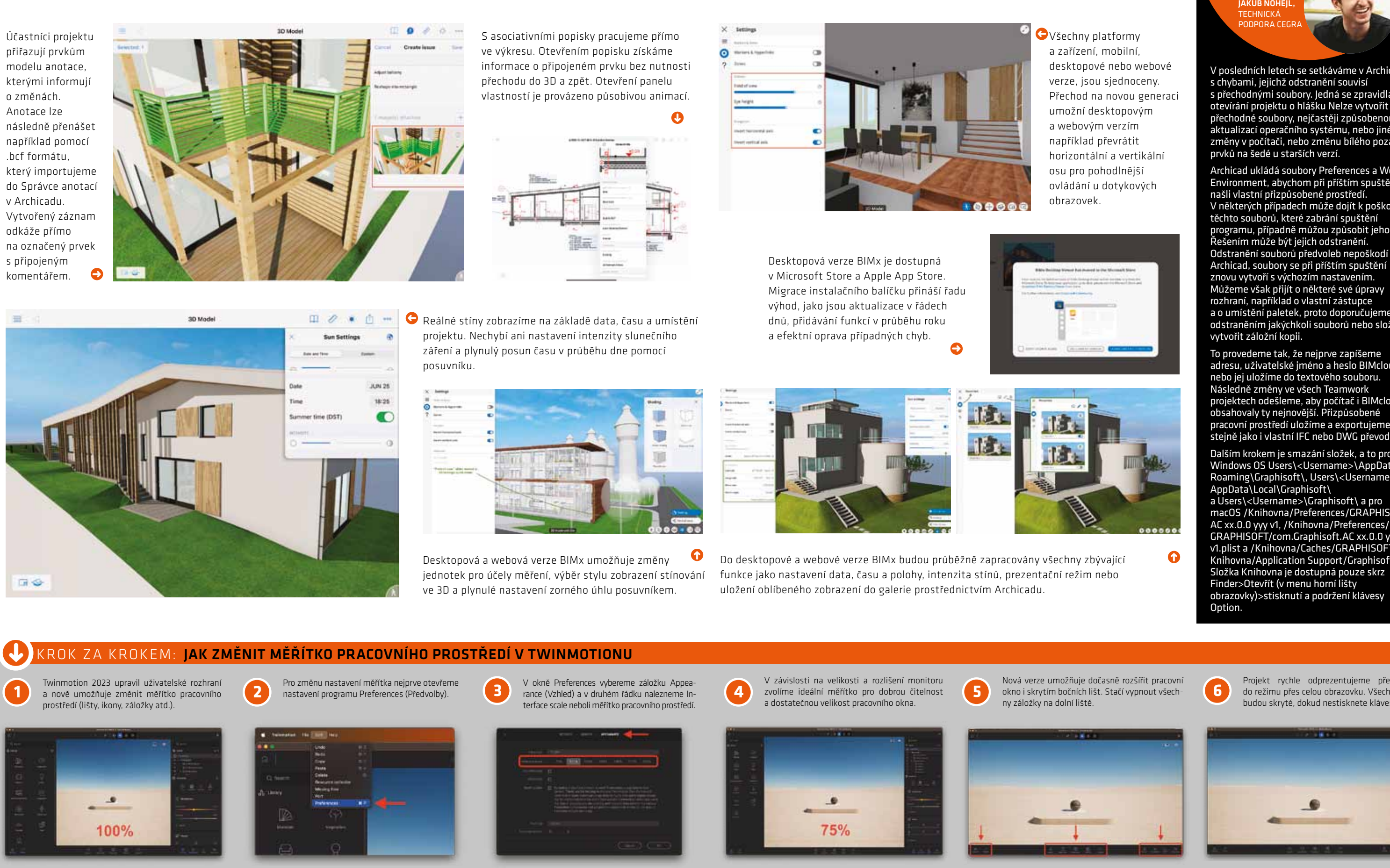

25. ročník. Vydává: Centrum pro podporu počítačové grafiky ČR s.r.o., Nad Obcí I 1392/2, 140 00 Praha, tel. 257 310 090, **dakční rada:** Tomáš Lejsek, Petr Vaněk a Vladislav Kšír. **Grafická úprava:** Cellula s.r.o.

Horizontální členění budovy odráží rozvrstvení jejích funkcí. Přízemí je navrženo jako komunitní hub, ve 2. a 3. NP jsou učebny a v ustoupeném 4. NP ateliéry, klubovny a odborné učebny se střešními terasami. Na střeše jsou navrženy venkovní učebny a pobytové terasy. Komplex ateliérů je napojen samostatnou komunikací z ulice a lze ho tak využívat pro mimoškolní aktivity.

**P.M.** Dnes je moderní se na vše zeptat AI. Ta říká, že BIM zvyšuje kvalitu, detekuje kolize, **P. M.** Dalo by se to předpokládat. Osobně ale eliminuje chyby při výstavbě, kontroluje do-nemám pocit, že by mladí zájemci o práci byli držování časového plánu a rychleji zpracovává v BIMu skvěle připraveni. Jsou samozřejmě výkaz výměr. AI má pravdu. Do světa BIMu jsme výjimky. A jedna věc jsou individuální znalosti v di5 vstoupili před zhruba 12 lety, protože jsme a tou druhou schopnost týmové spolupráce. vždy chtěli využívat inovace pro zvýšení kvality. Před deseti lety jsme byli přesvědčeni, že BIM ralelní či nadstavbový způsob projektování? nás přenese do světa propojených modelů, kteváme po deseti letech sbírání zkušeností.

v. č. MK ČR E 10494, ISSN 1802-7172.  $\parallel$  ArchiNews v pdf na **www.cegra.cz** a na **www.issuu.com/archinews.** 

Okružní komunikace, systém páteřních tras TZB v podhledu a modulový konstrukční rastr umožňují flexibilitu v dispozičním uspořádání.

výjimkou. Navíc část z nich se na BIM orientu- bě měla podporovat týmová spolupráce. je na základě požadavku investora. Proč zavádění BIM není jednoduché?

Základem je železobetonový skelet s vyztuženými stropními deskami a ztužujícími vnitřními ny jsou z pozinkovaných ocelových profilů HEB spojených do uzavřených rámů a ztužených diagonálními táhly. Obvodový plášť je zděný z VPC bloků a fasáda provětrávaná z velkoformátových ocelových kazet, které lze lokálně nahradit svislými FV panely.

nické kanceláři není jednoduché. Ze začátku vebnictví. Covnímáte jako nejzásadnější? znamená snížení efektivity. Každý se musí nazkušenosti se stavbou nebo s přípravou projek-kteří řeší smluvní vztahy, nabídky... tů a to vede k neefektivitě a nechuti realizovat zkušenosti se stavbou nebo s přípravou projek-<br>tů a to vede k neefektivitě a nechuti realizovat<br>další BIM projekt. A pokud projektanti přecházejí **vyzname po studentech projekturech projekt.** A pokud projektanti přecházejí na BIM na základě požadavku investora, nevidím v tom problém. Největší zodpovědnost za kvalitu projektu jako celku nese stavebník, investor.

### **Udržitelnost**

FV panely s funkcí stínění a ochrany proti pře-

ať pracují v BIM nástrojích, ať povinně používají parametrizaci v architektuře, ať používají CDE v rámci spolupráce, a nabídněme jim volitelné předměty, kde se ve svých softwarových znalostech mohou zdokonalit.<br>The Manuel Constant of the ponořen více než 10 let, js

hřívání budou v podobě amorfního silikonového fotovoltaického zasklení i na zastřešení atria. Návrh počítá s přirozeným nočním příčným provětráváním pomocí komínového efektu centrálního atria a automaticky otevíraných

Petr Matyáš, partner di5 architekti inženýři a Bim.Point a předseda Odborné rady pro BIM – ČAS a Odborné rady pro BIM, V F-MAII OVÉM CHATU S **TOMÁŠEM LEISKEM**. ředitelem Cegra. ↑

### **Počítačové zpracování v Archicadu 25**

### **P.M.**) Zavést plnohodnotně BIM v architekto- **přispěly k zefektivnění a zvýšení kvality sta-T. L.** Vzdělání, legislativa, technické normy… Je řada oblastí, jejichž úprava či rozšíření by

Konstrukční prvky, které ovlivňují estetiku a celkový výraz budovy v podobě základní nosné konstrukce, modulární fasády a vnějšího ocelového korzetu, bylo možné provázaně parametricky upravovat, průběžně ověřovat a ladit v mnoha jemných variantách bez ztráty vzájemných technických návazností. 3D model, který díky snadným exportům přes BIMx sdílely spolupracující týmy, zejména krajináři, byl využit pro prezentační 3D zobrazení – od axonometrických schémat po profesionální vizualizace a podklad pro 3D tisk fyzického modelu.

**T.** Do BIMu jste ponořen více než 10 let, jste praktik i propagátor. Na co jste nejvíc pyšný?

ré nám umožní využít data v modelu pro envi-**leký** Výuka BIMu, ale i jakýchkoliv softwarových se snažíme jak v di5, tak na úrovni státu a czronmentální navrhování budov. Zjistili jsme, že nástrojů, by neměla probíhat jako samostatný BIM věci posouvat dopředu. Ne vždy jsem spoto není tak jednoduché. K tomuto cíli se dostá- volitelný předmět. V rámci výuky zpracovávají kojen s výsledky, ale alespoň se o posun snažím proč něco nejde. Já mohu říct, že se o něco snažím. Jestli jsem na něco pyšný, tak na skutečnost, že

# Základní a mateřská škola Nová Zbrojovka

Revitalizace brněnského brownfieldu Zbrojovka promění bývalý průmyslový areál na moderní, multifunkční, udržitelnou a funkčně a architektonicky pestrou městskou čtvrť. Její součástí bude i Mateřská a základní škola od SOA architekti. Jejich nadčasový návrh reflektuje jak moderní pojetí vzdělání, tak dlouhodobě udržitelný vývoj s ohledem na energetickou náročnost řešení.

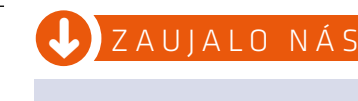

### **18.–19. 10.**  BIMDAY konference pořádaná czBIM **bimday.cz.**

 $JVMKKA$ 

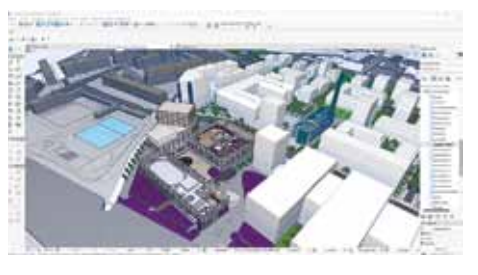

Návrh vznikal od samého počátku v prostředí komplexního 3D modelu ještě nepostaveného okolí

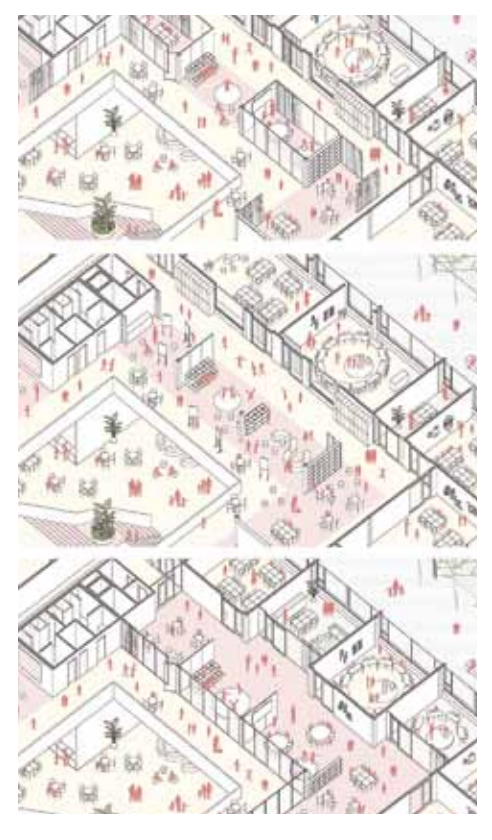

Variabilní interiér navržený jako volně plynoucí výuková krajina umožňuje různé konfigurace vnitřní dispozice bez zásahů do nosné konstrukce a páteřních rozvodů TZB

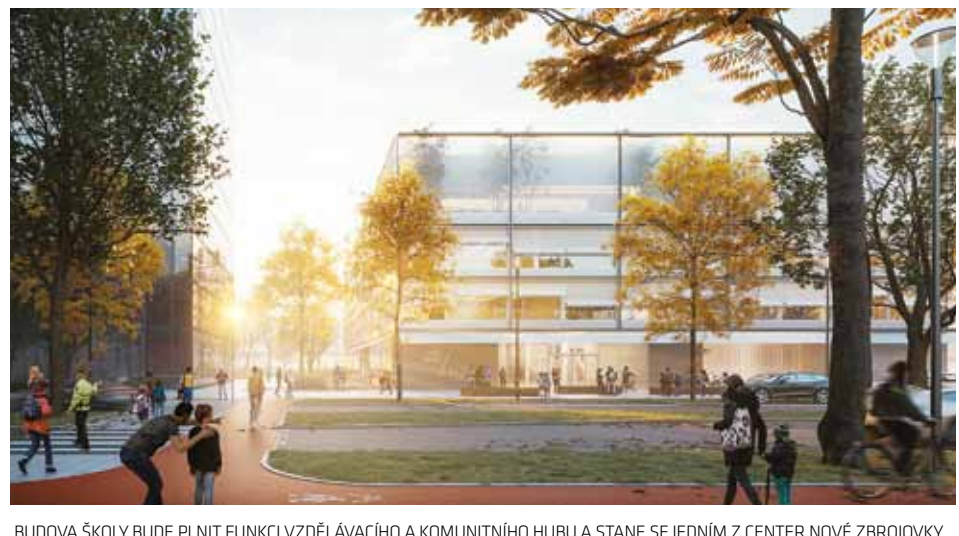

audova školy, obklopená okolní mnoho-<br>podlažní zástavbou, vytvoří společně se<br>sportovní halou soustavu venkovních<br>avnitřních prostor s citlivě nastavenou bierarchii podlažní zástavbou, vytvoří společně se sportovní halou soustavu venkovních a vnitřních prostor s citlivě nastavenou hierarchií jádry únikových schodišť a sociálních zařízea funkční skladbou. Tato symbióza stírá hrani-ní. Interiérový rastr se odráží v členění fasády ce mezi interiérem a exteriérem a prostřed-a umožňuje variabilní dispoziční uspořádání nictvím střešní krajiny se rozšiřuje do třetího s jednotným napojováním vnitřních příček. rozměru. Uvnitř je škola navržena jako volně Nosné konstrukce ochranných sítí střešní krajiplynoucí vzdělávací krajina. **M** udova školy, obklopená okolní mnoho-**Konstrukční a technologické řešení** 

dovat, potřebujeme počítač a monitor. Monitor Zjednodušeně vezmete investora do nedov 90. letech začínal na velikosti 14" se skleně-končeného domu, nasadíte mu 3D brýle a nelů. Dnes máme před sebou 32" 4K LCD panely Nebo jej vezmete na jeho pozemek a odpreza cenu, za kterou se prodávaly 20" CRT skleněné v zentujeme mu nový dům v několika varianmonitory (nemálo jsem jich nanosil do ateliérů).

Každý má nějaký virtuální profil. A proč by tento profil, tento náš avatar, nemohl být hrdinou filmu? Proč by nemohl projít Buckinghamský lidská představivost. Díky umělé inteligenci (AI ku pro všechny. Protože náš avatar může být ve SkyNETu kýmkoliv a navíc nesmrtelný.

Abychom tento nový virtuální vesmír mohli sle-– virtuální obraz doplňuje skutečně viděné). M umístěné uvnitř brýlí. Dva displeje – vnitřní nou obrazovkou a s rozlišením 1024 x 768 pixe- cháte ho zvolit kuchyň, koupelnu, zahradu. tách. Nebo investorovi vytvoříte virtuální dům pro jeho avatara?

> Na to samé sází Apple. A vlastně i všichni vý-kladě analýzy dostupných dat, učí sama sebe) vojáři umělé inteligence. Vytvořit novou hrač-mohou v budoucnu vznikat prostory a reality, Architekti mohou lépe navrhnout svoji stavbu. lemi, které má každý z nás. Je to odvážná vize. – Artificial Intelligence – rozhoduje se na zákterých lidský mozek není schopen. Pro AI hranice neexistují. Virtuální svět se již plní nejen filmovými objekty a stavbami. Vše, co existuje vého formátu. Vzniklá knihovna 3D entit (i nezdroj, ze kterého by bylo možné čerpat. A čerpat z této knihovny je nejlepší s nasazenými 3D brý-Až utopistická. Ale tak se jevil před 30 lety i prv-

Tohle vše může budoucnost přinést. Významné vývojářské společnosti chtějí participovat na vytvoření virtuálního světa. Jeho limitem je naše

Lépe ji zasadit jako umělecké dílo do plenéru. Navrhnout lepší detail. Pohrát si se svitem ní nápad na iPhone za 500 dolarů bez tlačítek. slunce a měsíce. Stavební firmy mohou nabízet virtuální katalog postavených domů. 3D A co vy? Umístili byste vámi navrženou 3D ar-

brýle pomohou díky projekci ve skutečném chitekturu do virtuálního světa? Dokážete si prostoru či situaci (AR – Augmented Reality představit nové odvětví virtuální architektury?

### $\bigcup$  HARDWARE

# Relativní realita

Apple představil svou vizi pro sledování virtuální reality (VR – technologie pro vnímání nehmotné entity sluchem, pohledem a pohybem) pomocí reálného produktu. Apple Vision PRO je aktuálně nejdražší osobní monitor – 3D brýle, jejichž cena je stanovena na 3 499 dolarů, v ČR cca na 100 000 Kč s DPH.

**Displej, který vás uhrane** 

**ASUS Vivobook 15 PRO OLED** – to je stylové šasi s 15.6" OLED Full HD displejem (600 nits, 100% DCI-P3, Pantone Validated, HDR True Black 600) a procesorem ve verzi AMD i Intel. S 16GB operační paměti DDR4 a grafikou NVIDIA GeForce RTX 3050 4 GB GDDR5 neuděláte chybu a k tomu disk 1 TB SSD M.2 PCIe NVMe, podsvícená klávesnice a zvuk Harman Kardon.

Cena cca 23 000 Kč bez DPH.

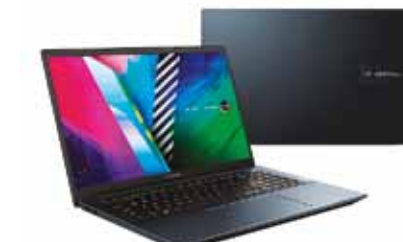

**Lehký model pro náročné projekty**  V kanceláři s monitorem, na cestách s lehkostí a výkonem. **Dell Inspiron 7430** je vybaven procesorem Intel Core i7 13700H Raptor Lake, 14" WVA antireflexní 2560×1600, RAM 16 GB LPDDR5, NVIDIA GeForce RTX 3050 6 GB 80 W, SSD 512GB a podsvícenou klávesnicí a váží 1,77kg.

To vše cca za 30 000 bez DPH.

#### **Brutální výkon**

Vybavte si špičkové **Mac Studio** – od Apple M2 Max s 12jádrovým CPU, 30jádrovým GPU a 16jádrovým Neural Enginem až po Apple M2 Ultra s 24jádrovým CPU, 76jádrovým GPU a 32jádrovým Neural Enginem. Paměti od 32 až po 192 GB a konfigurovatelné úložiště od 512 GB až do 8 TB. Cena cca 45 000 až 197 000 Kč bez DPH.

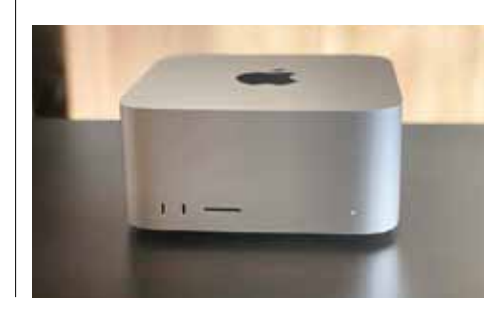

### SELFIE: NA FÉROVKU

Doporučeno Cegra

#### **T. L.** Působíte na řadě pozic, na nichž se zabýváte zaváděním BIM. Podílel jste se jako člen **T. L.** Dalo by se tedy usoudit, že teď, více než pracovní skupiny i na přípravě zákona o digi-kdykoli předtím, mají šanci mladí, kteří rovnou talizaci stavebního řízení. Proč BIM?

začínají s BIM a nemusejí se přeučovat… Jak kanceláře shánějí nové BIM spolupracovníky?

V roce 2000 jsme s ČVUT například modelova-**C. Absolvent školy je připraven na projek**li 3D průběh teplot v administrativní budově. **Itování, ale ne na BIM. Je stále chápán jako pa-vez** Dnes je populární si stěžovat. Všichni vědí,

### Služby pro stavby budoucnosti. To je naše vize

učit činnosti, které dříve běžně prováděl jiným **P. M.** Jako nejdůležitější vidím motivaci a vzdězpůsobem. Většinou trvá několik let, než tým lávání. Účastníci trhu musí vnímat BIM jako projde všemi fázemi projektu, než se dostane výhodu a zlepšení, ne jako komplikovaný prona srovnatelnou efektivitu jako dřív. Čas se dá blém, což je dáno nedostatkem školení. V rámci zkrátit vhodným konzultantem nebo spoluprací czBIM jsme zavedli buildingSmart certifikaci, na projektu v rámci větších týmů. Procesu často abychom sjednotili systém školení a znalostní/ nepomáhají ani různí BIM specialisté, ať na stra-terminologickou bázi. Certifikační zkoušku neně investora nebo projektanta. Často nemají musí mít všichni, ale projít školením by měli i ti,

**Petr Matyáš** spoluzaložil v roce 1995 architektonickou a projekční kancelář di5 architekti inženýři a od roku 2011 se zabývá využitím BIM v navrhování a projektování staveb. Di5 například spolupracuje na výzkumných projektech v oblasti udržitelnosti a environmentálního hodnocení budov přímo z BIM modelu, který využívá i pro posouzení osvětlení, oslunění a parametrické navrhování.

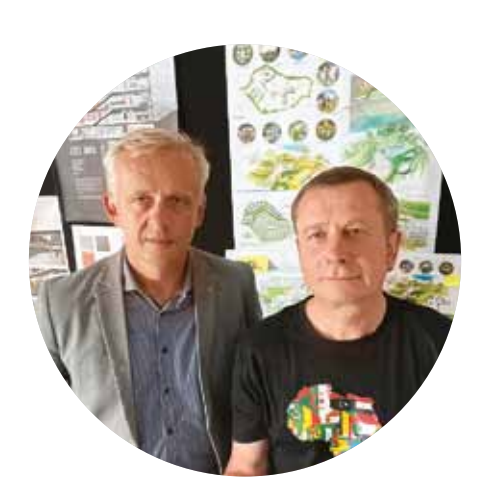

studenti řadu ročníkových projektů a cvičení. Ty den po dni, krok po kroku.

 $\circledcirc$ Centrum<br>me noronu retrutori quant ex s.n.o.

**T.** Kvalitu staveb chce zvyšovat každý pro- by měly být zpracovávány za využití konkrét**jektant. Přesto ti, kteří zavádějí BIM, jsou spíš** ních typů nástrojů a ideálně by se při jejich tvor-